**Was ist Ausgabelinearisierung?** (Für Elemetarbunttöne, siehe CIE R1−47:2009.) Der Farbenraum eines Doppelkegels enthält 6 Farben. Die sechs Farben können sein: geräteunabhängige Gerätefarben (Index d): *(R, Y, G, B, N, W)***d** oder geräteunabhängige Elementarfarben (Index e): *(R, Y, G, B, N, W)***e**. Elementarrot erscheint weder gelblich noch bläulich mit Bunttonwinkel  $h_{ab} = 26$ .

Zum Beispiel für die *sRGB* Farben nach IEC 61966−2−1 gilt: Geräterot *R***d** hat die Koordinaten *rgb\****Rd** und *LCh\****Rd=***(L\*, C\****ab***, h***ab**)**Rd** Elementarrot  $R_{\rm e}$  hat die Koordinaten  $rgb^*R_{\rm e}$  und  $LCh^*R_{\rm e}=(L^*, C^*R_{\rm e}h, h_{\rm ab})R_{\rm e}$ Entsprechende Daten zeigt das folgende Bild für  $R_d$ ,  $R_eW=W_d=W_e$ 

 $rgbw = (1 1 1)w$  $LCh*W=(L*, C*_{ab}, h_{ab})$  $W = (95, 0, -)W$ 

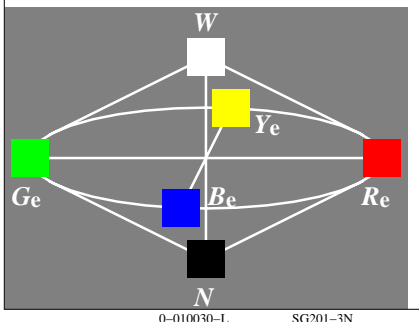

 $rgb^*Rd = (1 \ 0 \ 0)Rd$  $\mathbf{LCh^*Rd} = (50, 100, 40)Rd$  $\mathbf{rgb}_\mathbf{Re} = (1 \ 0 \ 0)_\mathbf{Re}$  $LCh^*$ **Re** = (50, 87, 26)<sub>Re</sub> **Ausgabe-Linearisierung** von CIE R8−09:2015 erzeugt für Bunttonwinkel *h***ab,Re = 26** die CIELAB-Daten  $L^*$ **Re** = 50 and  $C^*$ **ab, Re** = 87 Diese Daten werden erzeugt mit den Geräte zu Elementareingabefarben (de)  $rgb_{de,Re} = (1 0 0, 26)_{de,Re}$ Eine Tabelle für 360 Bunttonwinkel enthält: *h***ab** *LCh\****de** *rgb***de** 26 50 87 26 1 0 0,26